## EAP-NOOB : Nimble Out-of-Band Authentication for EAP

EMU WG virtual interim 22 May 2020

Tuomas Aura, Aalto University Mohit Sethi, Ericsson various other contributors

### What problems EAP-NOOB solves?

- EAP is a generic authentication framework with many methods, but currently no OOB authentication method
- EAP-NOOB is a solution for this

#### EAP-NOOB overview (2-slide refresher)

EAP method for bootstrapping smart devices out-ofthe-box without professional administration

- User-assisted out-of-band (OOB) authentication
	- E.g. scanning a dynamic QR code, dynamic NDEF tag
- Registration of authenticated devices to AAA
	- Create persistent association between AAA and device and authorize network connectivity at the same time
- Fast reauthentication of previously registered devices without further user interaction

### EAP-NOOB architecture

Trick: in-band communication over EAP between peer and server before device is registered

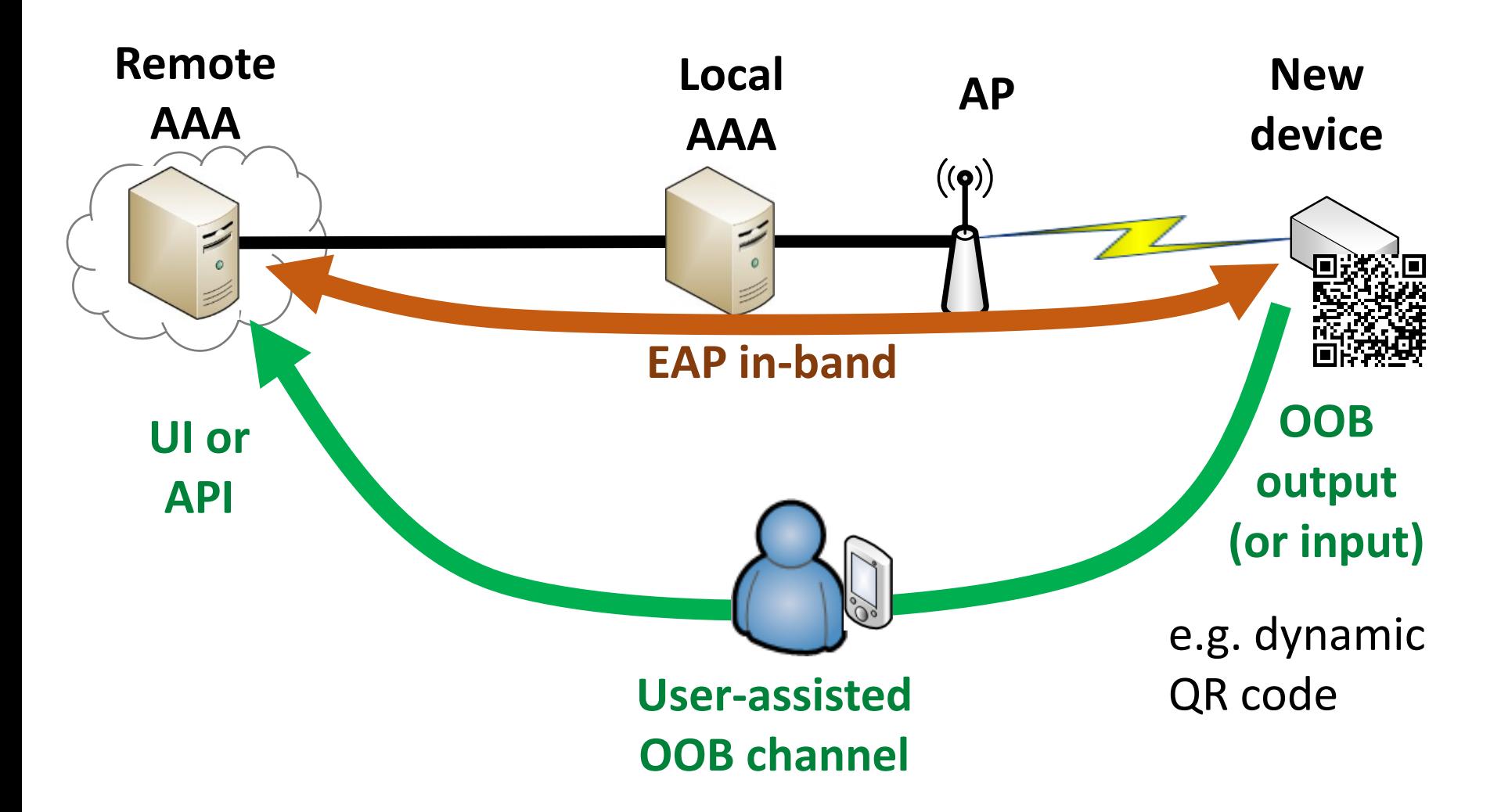

# EAP-NOOB timeline

[draft-ietf-emu-eap-noob](https://datatracker.ietf.org/doc/draft-ietf-emu-eap-noob/)

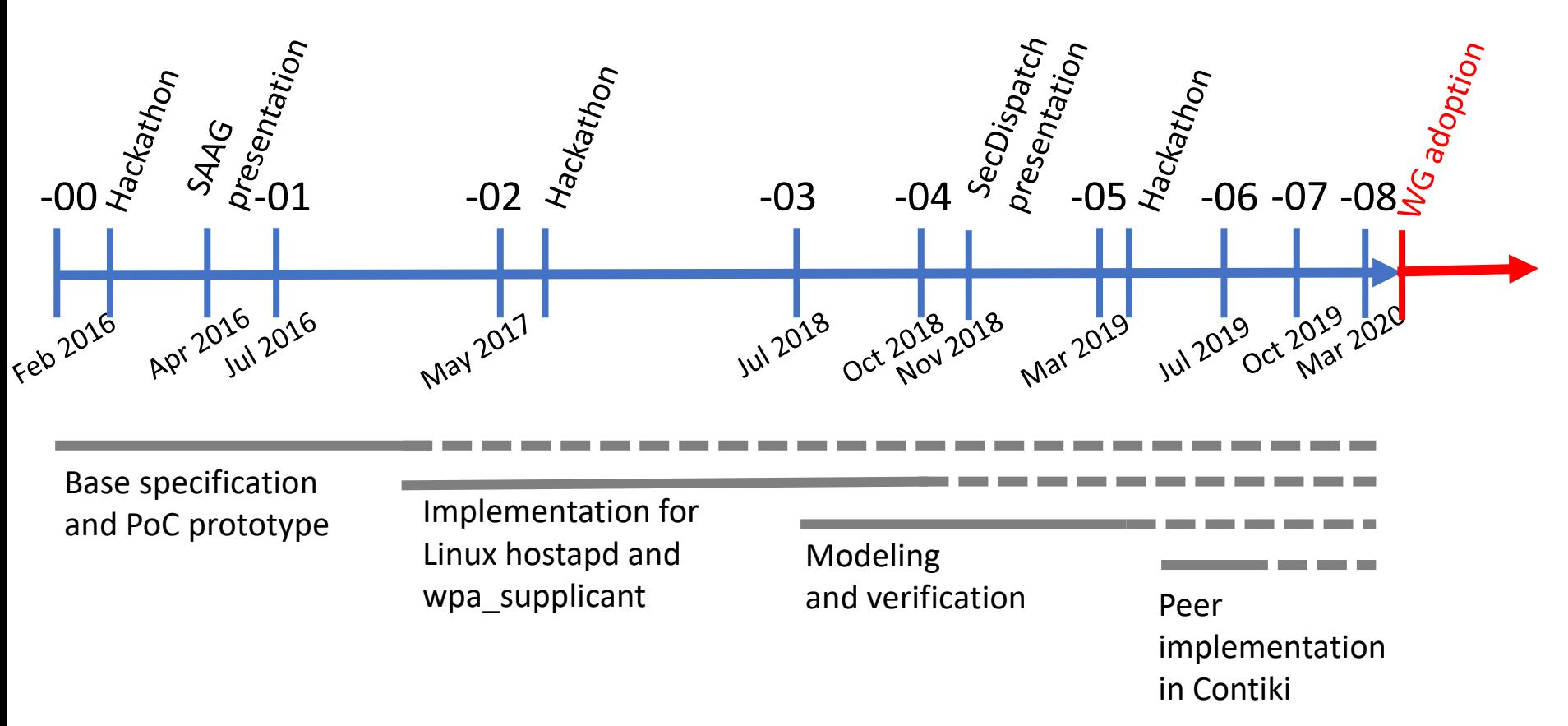

## EAP-NOOB status summary

- draft-ietf-emu-eap-noob-00 is pretty mature
- Implementations:
	- wpa supplicant and hostapd <https://github.com/tuomaura/eap-noob>
	- Contiki <https://github.com/eduingles/coap-eap-noob>
- Formal models in mCRL2 (protocol and DoSresistance) and ProVerif (authentication)

## Next steps 1

- Defining second ciphersuite
	- Currently ECDHE with Curve25519 and SHA-256
	- Suggestions for the second curve and hash?
- Testing of ciphersuite updates
	- Formal model ok but not tested with running code yet
- Renumbering messages
- Updating implementation to current draft

## Next steps 2

What else is still needed before WG last call?

- Reviews
- Request EAP method number from IANA
- IAB allocated domain name for the NAI (noob.arpa or noob.eap.arpa?)